## **Área de Personalização**

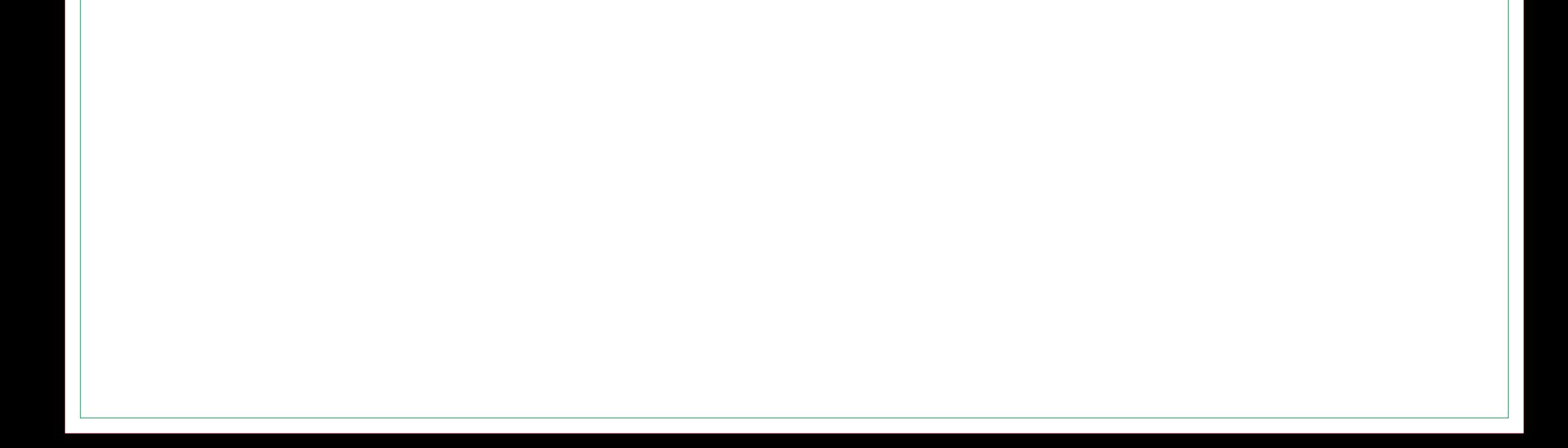